# **วิชา การพัฒนาโปรแกรม (ภาษาซี) รหัสวิชา ว31293**

## **หน่วยการเรียนรู้ที่ 5 ค าสั่งควบคุมการท างาน**

#### **สาระการเรียนรู้**

- 1. คา สงั่ ควบคุมเงื่อนไข
- 2. การทำงานเป็นรอบ
- 3. คา สงั่ ประกอบการควบคุมทิศทาง

## **ผลการเรียนรู้**

ี สามารถเลือกใช้ชุดคำสั่งควบคุมเงื่อนไขในการทำงาน การทำงานเป็นวนรอบ และคำสั่ง ประกอบการควบคุมทิศทางไดอ้ยา่ งถูกตอ้งเหมาะสม

#### **จุดประสงค การเรียนรู้ ์**

- 1. เข้าใจรูปแบบการเขียนคำสั่ง if เพื่อควบคุมเงื่อนไข
- 2. สามารถเขียนชุดคำสั่ง if เพื่อตรวจสอบเงื่อนไขในรูปแบบต่าง ๆ ได้
- 3. สามารถนำคำสั่ง if และ swich ไปใช้งานได้อย่างเหมาะสม
- 4. เปรียบเทียบหลักการทำงานของลูป while , Do-While และ For ใด้
- 5. สามารถนำลูปชนิดต่าง ๆ ไปประยุกต์ใช้งานได้อย่างถูกต้อง และเหมาะสม

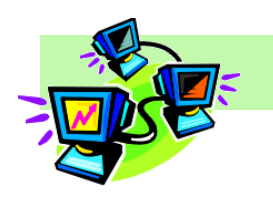

## ใบความรู้ที่ 6 เรื่อง การควบคุมการทำงาน

### **จัดท าโดย นางพรพนารัตน์ชมภูนุช**

โครงสร้างการควบคุมการทำงาน จะเป็นการ ควบคุมทิศทางการกระท าการ (Execution) ในโปรแกรมหรือ ฟังก์ชัน ซึ่งคำสั่งในภาษา C ที่ใช้ในการควบคุมการทำงานของ โปรแกรม จะแบ่งออกเป็น 3 แบบ คือ

- 1) แบบลำดับ (Sequence)
- 2) แบบเลือกทำ (Selection)
- 3) แบบทา ซ้า (Repetition)

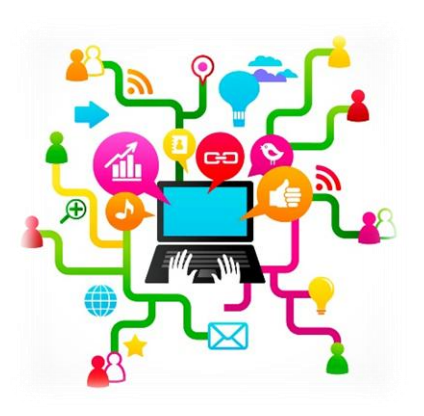

ในการทำงานของคำสั่งหลายคำสั่งที่ต้องอาศัยผล

ึการตรวจสอบเงื่อนใงก่อนว่าจริงหรือเท็จจึงจะปฏิบัติตามคำสั่ง ในการตรวจสอบเงื่อนใงดังกล่าวต้อง ้อาศัยหลักการเปรียบเทียบและการหาค่าบูลีนเป็นสำคัญ ดังนี้

**การเปรียบเทียบ** เป็นการน าค่าหรือตัวแปรที่เก็บข้อมูลต้ังแต่ 2 ค่าข้ึนไปมาทา การ เปรียบเทียบด้วยตัวดำเนินการทางตรรกศาสตร์ และนำไปใช้ในการเขียนโปรแกรมเพื่อควบคุมการ ทำงานของโปรแกรม ซึ่งผลลัพธ์ที่ได้จากการตรวจสอบเงื่อนไขนั้นจะได้ผลลัพธ์ 2 ค่า คือ จริง (True) กับ เท็จ (False) ซึ่งสัญลักษณ์หรือเครื่องหมายตัวดำเนินการที่ใช้ในการเปรียบเทียบเพื่อการตรวจสอบ เงื่อนไขในภาษา C สามารถแสดงตัวอย่างการทำงานได้ดังนี้

**ตัวอย่าง** กำหนดค่าให้  $x = 20$  และ  $y = 10$ 

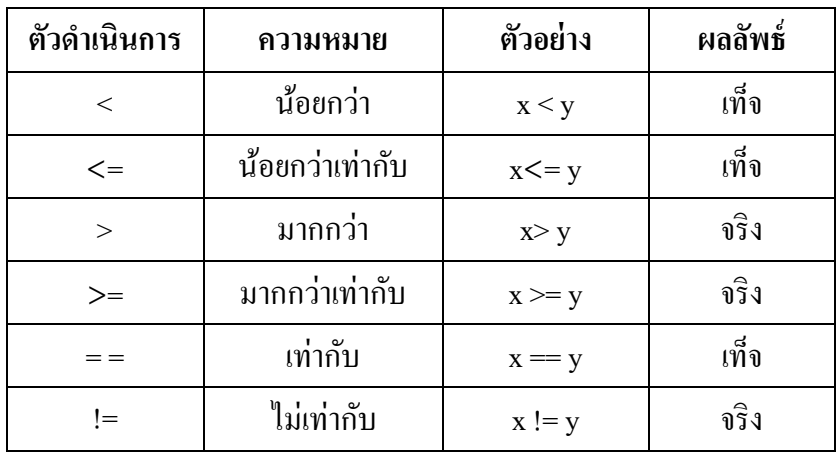

**• การตัดสินใจ หรือการหาค่าบูลีน** เป็นวิธีการหาค่าจากเครื่องหมายหรือสัญลักษณ์ทาง บูลีน เพื่อให้ได้มาซึ่งผลลัพธ์ โดยผลลัพธ์จะมีอยู่ 2 ค่า คือ True กับ False เครื่องหมายทางบูลีนมีหลาย ตัว แต่ในที่นำมาใช้ในโปรแกรมบ่อย ๆ ก็คือ and , or , not และ xor สามารถแสดงตัวอย่างการทำงานได้ ดงัน้ี

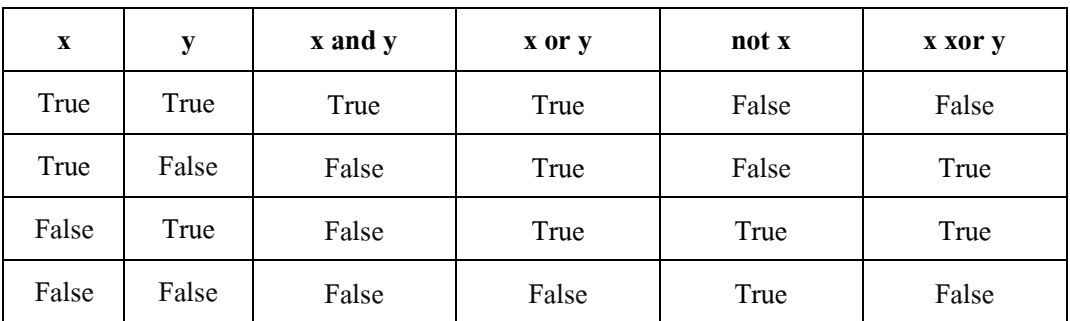

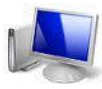

## **การควบคุมการทา งานแบบลา ดบั**

จะมีลักษณะการกระทำงาน (Executeion) จากข้อความคำสั่งแรกไปตามลำดับ จากบนลงล่าง จนถึงข้อความคำสั่งสุดท้าย โดยปิดล้อมด้วยเครื่องหมาย { } เพื่อกำหนดจุดเริ่มต้นของลำดับการทำงาน แบบเรียงลำดับ ดังตัวอย่าง

**ตัวอย่าง**

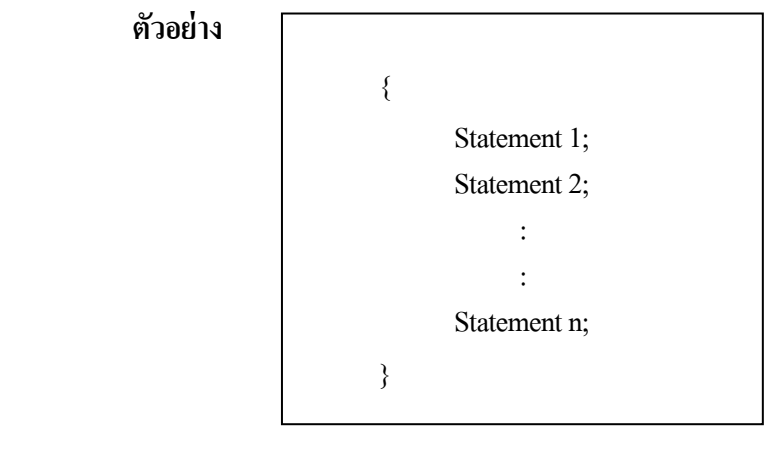

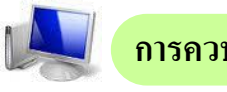

**การควบคุมการทา งานแบบเลอ ืกทา** 

ภาษา C จะใช้ประโยค if ในการสร้างเงื่อนไข ซ่ึงสามารถตรวจสอบเงื่อนไขว่าเป็น จริง หรือ เท็จ ได้ นอกจากประ โยค if แล้วในกาษา C ยังมีการกำหนดทางเลือกด้วยประ โยค switch ให้เลือกใช้ อีกด้วย

## **1. การควบคุมเงื่อนไขด้วยค าสั่งif**

ในการเขียนโปรแกรมจะมีบางขั้นตอนที่จะต้องเลือกการทำงานอย่างใดอย่างหนึ่ง ดังนั้น จะต้องอาศัยตัวแปรและค่าของตัวแปรในการระบุเงื่อนไขเพื่อกำหนดให้เป็นทางเลือก ถ้าค่าของตัวแปร ตรงกับเงื่อนไขที่กำหนด ให้โปรแกรมทำงานอย่างใดอย่างหนึ่ง ขึ้นอยู่กับผู้เขียนโปรแกรม การกำหนด ทางเลือกของคา สงั่ if จะมีอยู่ 4 รูปแบบ คือ

- 1.1 การสร้างเงื่อนไข if แบบกรณีเดียว
- 1.2 การสร้างเงื่อนไข if แบบ 2 กรณี
- 1.3 การสร้างเงื่อนไข if แบบหลายกรณี
- 1.4 การสร้างเงื่อนไข if แบบ Nested if

## **1.1 การสร้างเงื่อนไขแบบกรณีเดียว**

เป็นการกำหนดทางเลือกให้มีการทำงาน ในกรณีที่เงื่อนไขเป็นจริงเท่านั้น โดย โปรแกรมจะทำงานตามคำสั่งที่อยู่ในบรรทัดถัดมา หรือถ้าคำสั่งที่ต้องการให้โปรแกรมทำงานมีมากกว่า 1 คา สงั่ ตอ้งกา หนดคา สงั่ ไวใ้นเครื่องหมาย { }โดยมีรูปแบบการใชค้า สงั่ ดงัน้ี

**รูปแบบที่1** กรณีที่มีคา สงั่ เพยีงคา สงั่ เดียว

 **If** (*condition*) *Statement;*

## **รูปแบบที่2** กรณีที่มีหลายคา สงั่

```
 If (condition)
   {
   statement;
   statement;
    …
   }
```
 **ตัวอย่าง**

 If (*score >= 80*) printf ("*Very Good*");

```
หรือ
                If (score \ge 80){
                    printf ("Very Good");
                    printf ("Your grade is A");
                    }
 กิจกรรมเสริมทักษะ
```
ให้นักเรียนทดลองเขียนโปรแกรมตามตัวอย่างด้านล่าง แล้วบันทึกข้อมูลไว้ในโฟลเดอร์ งานที่ชื่อวา่ ex06แล้วทดลองใช้งานโปรแกรมแล้วสังเกตผลลัพธ์ที่ได้

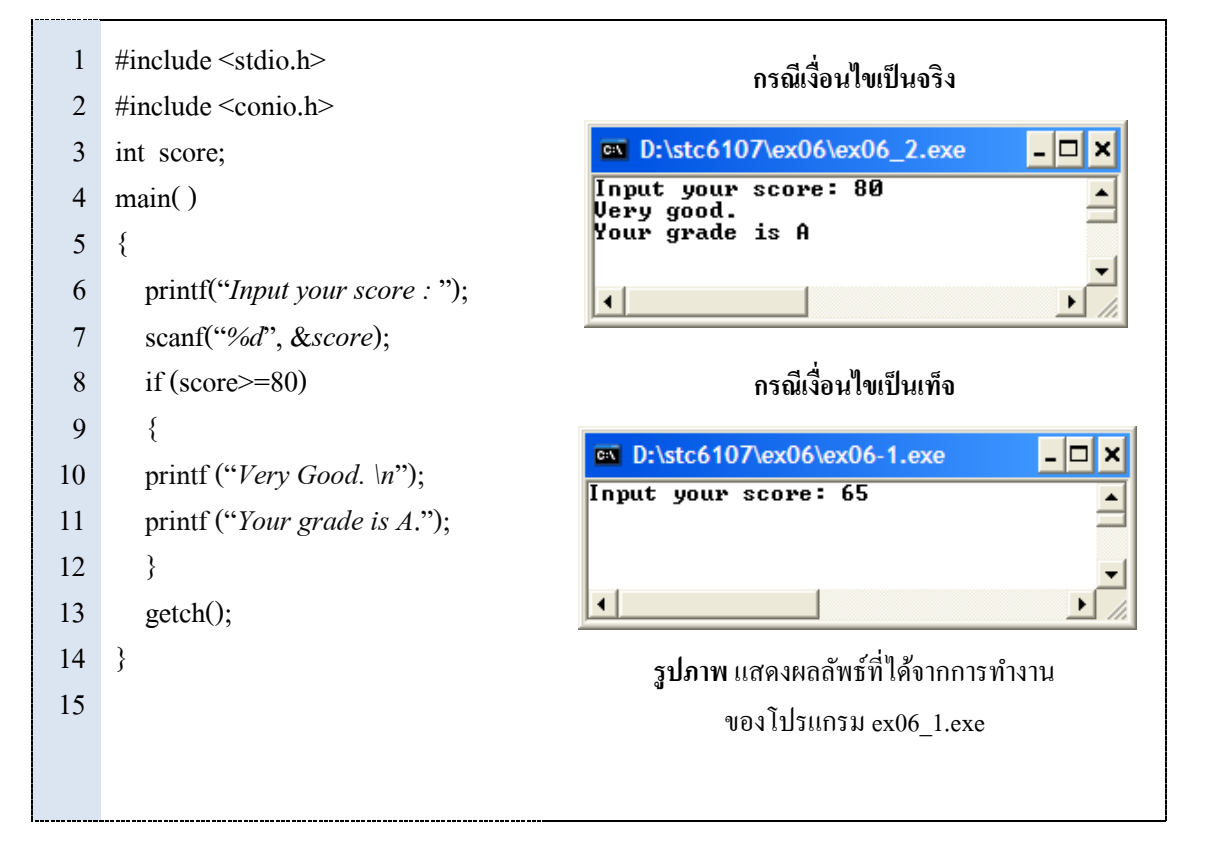

## **1.2 การสร้างเงื่อนไขแบบ 2 กรณี(if…else)**

หากต้องการกำหนดทางเลือกให้มีการทำงานทั้ง 2 กรณี คือ กรณีที่เป็นจริง และเป็นเท็จ คา สงั่ ที่ใชค้ือif…else นนั่ ก็คือ กรณีที่เงื่อนไขเป็นจริงโปรแกรมจะทา งานหลงัคา สงั่ if แต่ถา้เงื่อนไข ้เป็นเท็จโปรแกรมจะทำงานหลังคำสั่ง else ซึ่งมีรูปแบบการใช้คำสั่งดังนี้

**รูปแบบที่1** กรณีที่มีคา สงั่ เพยีงคา สงั่ เดียว

 **if** (*condition*) *statement* else *statement*

## **รูปแบบที่2** กรณีที่มีหลายคา สงั่

 **if** (*condition*) { *statement-1 statement-2 … statement-n* } *else* { *statement-1 statement-2 … statement-n }*

```
 if (score >= 80)
   printf ("Very Good");
else
   printf ("Sorry…");
```

```
หรือ
              if (score >= 80)
                 {
                 printf ("Very Good");
                 printf ("Your grade is A");
                 }
             else
                 printf ("Sorry…");
```
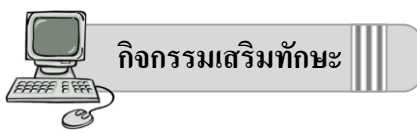

ให้นักเรียนทดลองเขียนโปรแกรมตามตัวอย่างด้านล่าง แล้วบันทึกข้อมูลไว้ในโฟลเดอร์งานที่ ชื่อวา่ ex06แล้วทดลองใช้งานโปรแกรมแล้วสังเกตผลลัพธ์ที่ได้

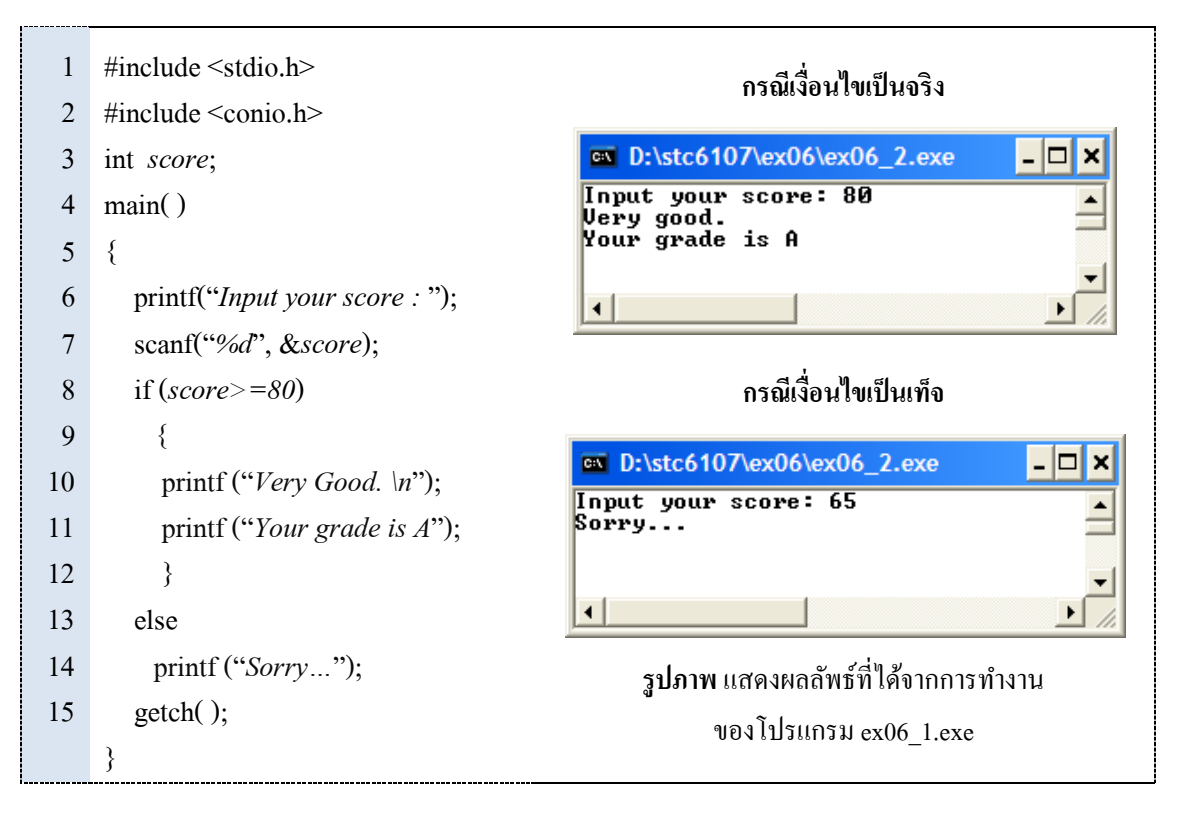

## **1.3 การสร้างเงื่อนไข if แบบหลายกรณี**

จากรูปแบบข้างต้น เป็นรูปแบบเงื่อนไขแค่ 2 กรณีเท่านั้น ดังนั้น หากรูปแบบการสร้าง เงื่อนไขที่ต้องตรวจสอบหลาย ๆ กรณี สามารถทำได้โดยใช้คำสั่ง else if ซึ่งมีรูปแบบการใช้คำสั่งดังนี้ **รูปแบบ**

> **If** (*condition*) *statement* **else if** (*condition*) *statement* **else if** (*condition*) *statement* **else** *statement*

```
printf("Input your score : ");
scanf("%d", &score);
 if (score >= 80)
   printf ("Grdae is A.");
else if (score >= 70)
   printf ("Grdae is B.");
else if (score >= 60)
   printf ("Grdae is C.");
else if (score >= 50)
   printf ("Grdae is D.");
else 
   printf ("Grdae is F.");
```
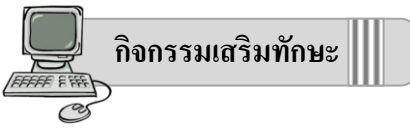

 ใหน้กัเรียนทดลองเขียนโปรแกรมตามตวัอยา่ งดา้นล่างแลว้บนั ทึกขอ้มูลไวใ้นโฟลเดอร์งานที่ ชื่อวา่ ex06แล้วทดลองใช้งานโปรแกรมแล้วสังเกตผลลัพธ์ที่ได้

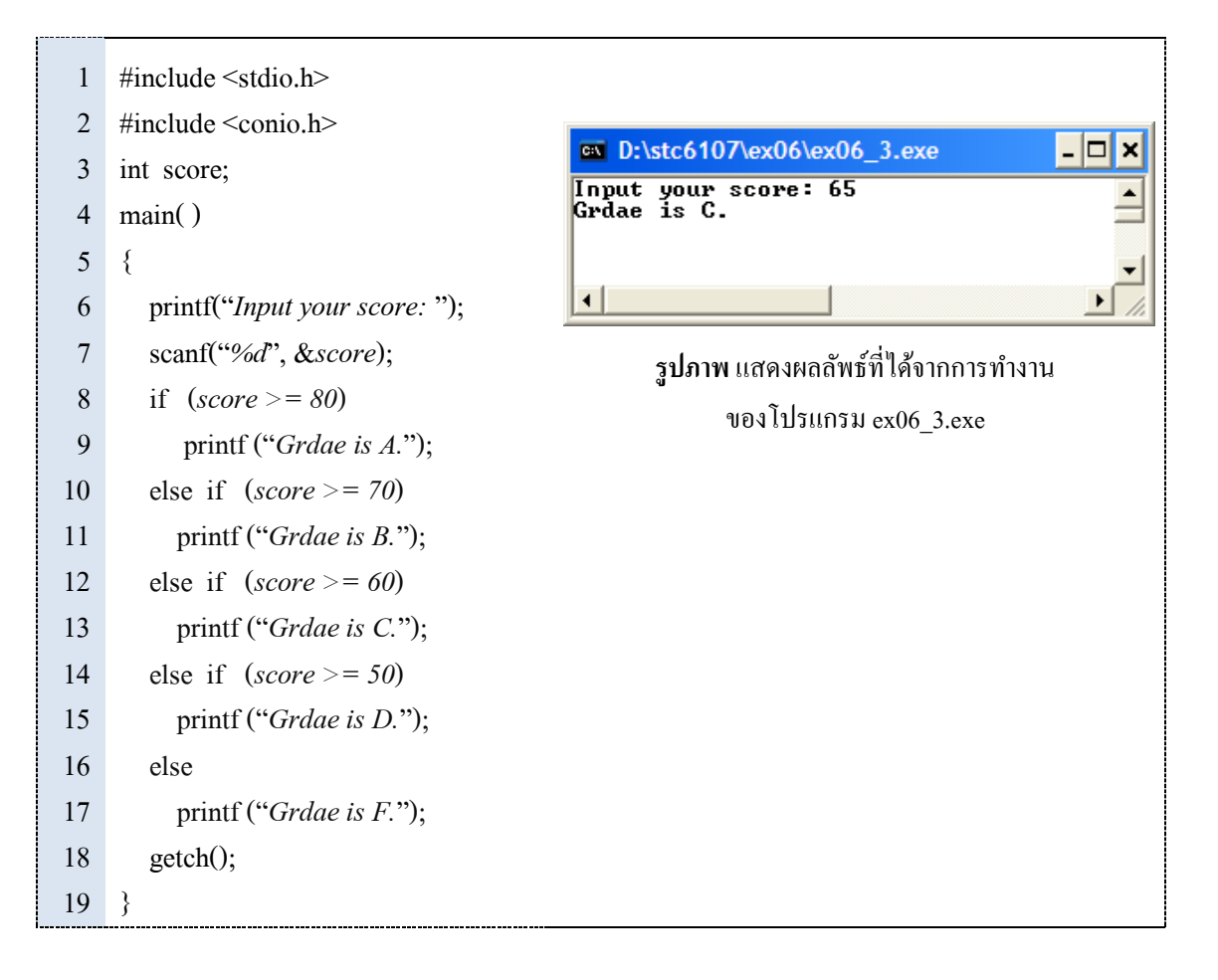

**1.4 การสร้างเงื่อนไขแบบซ้อน (Nested if)**

เป็นรูปแบบการสร้างเงื่อนไขที่ซับซ้อนยิ่งขึ้น โดยจะมีการตรวจสอบเงื่อนไขซ้อยย่อย ้ ลงไปอีก ซึ่งการสร้างประโยคซ้อนเงื่อนไขดังกล่าว จำเป็นต้องตรวจสอบให้รอบคอบ มิฉะนั้นอาจ เกิดผลผดิพลาดได้

## **รูปแบบ**

 **if** (*condition*) **if**(*condition*) *statement* **else** *statement* **else if** (*condition*) *statement* **else** *statement*

#### **ตัวอย่าง**

การตรวจสอบค่า a , b และ cวา่ ค่าใดมีค่ามากที่สุด ( เป็นการตรวจสอบทีละค่าแบบ

Nested if )

```
 if (a>b) 
   if (a>c)
      printf ("A is max");
   else
      printf ("C is max");
else
   if (b>c)
      printf ("B is max");
   else
      printf ("C is max");
```
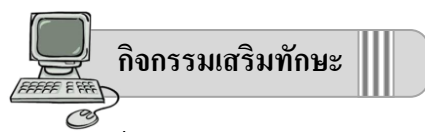

์ให้นักเรียนทดลองเขียนโปรแกรมตามตัวอย่างด้านล่าง แล้วบันทึกข้อมูลไว้ในโฟลเดอร์งานที่ ชื่อวา่ ex06แล้วทดลองใช้งานโปรแกรมแล้วสังเกตผลลัพธ์ที่ได้

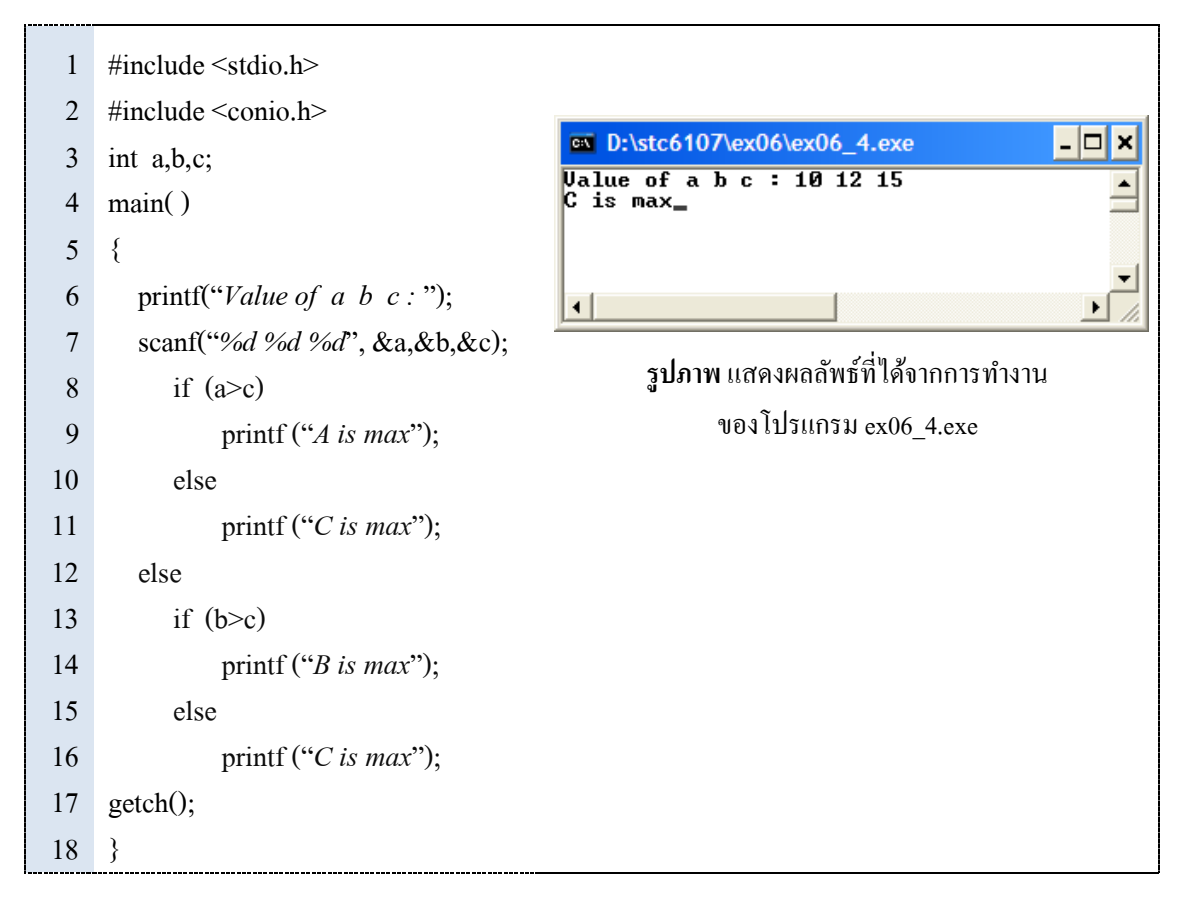

## **2. การควบคุมเงื่อนไขด้วยคา สั่งswitch**

้ นอกจาก if-else แล้ว ภาษา C ยังมีคำสั่งควบคุมเงื่อนไขอีกตัวหนึ่งคือ switch ซึ่งสามารถ นำมาใช้งานได้ดีกับโปรแกรมที่มีรายการเมนูให้เลือก โดยมีรูปแบบการใช้งานดังนี้

**รูปแบบ**

```
 switch (variable/expression)
case (constant 1) : 
     statement;
     break;
case (constant 2) :
     statement;
      break;
       …
```
## **ตัวอย่าง**

```
 switch (choice)
case '1' : printf ("\nApple.");
     break;
case '2' : printf ("\nBanana.");
     break;
case '3' : printf ("\nCoconut.");
     break;
defalt :
    printf ("\n Please type (1-3) only ..");
```
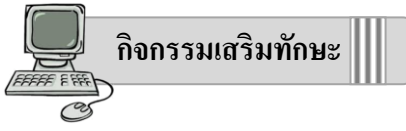

ใหน้กัเรียนทดลองเขียนโปรแกรมตามตวัอยา่ งดา้นล่างแลว้บนั ทึกขอ้มูลไวใ้นโฟลเดอร์งานที่ ชื่อวา่ ex06แล้วทดลองใช้งานโปรแกรมแล้วสังเกตผลลัพธ์ที่ได้

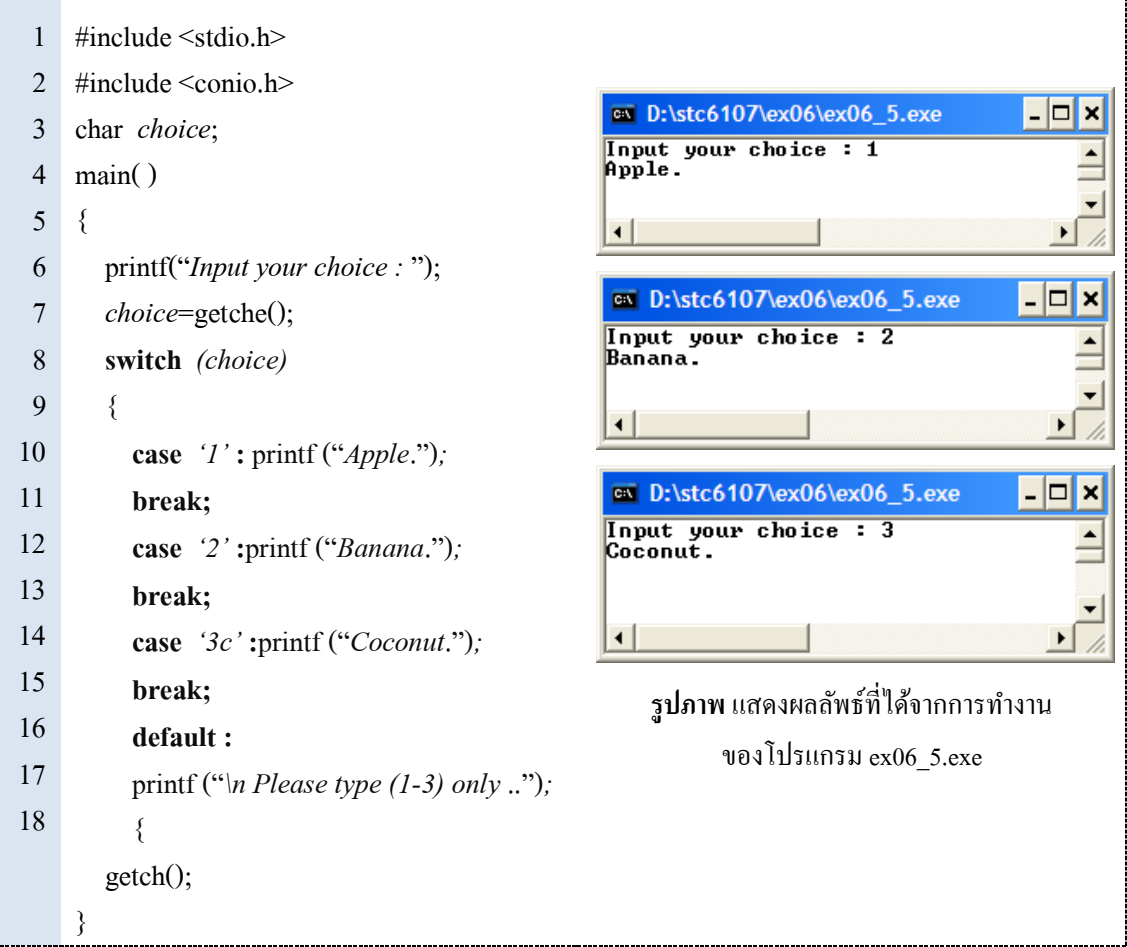

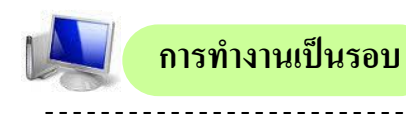

เราสามารถสงั่ ใหค้อมพวิเตอร์ประมวลผลชุดคา สงั่ ซ้า ๆได้เรียกวา่ **กระบวนการท าซ ้า** หรือ **ลูป (Loop)** เช่น สร้างลูปเพื่อประมวลผลอ่านไฟล์ข้อมูลจนกระทั่งจบไฟล์ , สร้างลูปเพื่อการคำนวณจน ครบรอบ หรือสร้างลูปของรายการข้อมูลเพื่อให้ผู้ใช้สามารถใช้งานโปรแกรมไปได้เรื่อย ๆ จนกว่าจะ เลือกรายการจบการทำงาน ดังนั้น จะพบว่าจำนวนรอบการทำงานของลูปที่สร้างขึ้นนั้น ขึ้นอยู่กับ เงื่อนไขที่กำหนดขึ้นเป็นสำคัญ ในภาษา C มีชุดคำสั่งทำงานเป็นรอบอยู่ 3 ประเภท ด้วยกันดังนี้

- 1. การทำงานเป็นรอบด้วยลูป while
- 2. การทำงานเป็นรอบด้วยลูป do while
- 3. การทำงานเป็นรอบด้วยลูป for

## **1. การท างานเป็นรอบด้วยลูป while**

คา สงั่ วนลูปแบบ whileจะเริ่มตน้ ทา งานจาการตรวจสอบเงื่อนไขเงื่อนไขเป็นจริงจึงจะ ทา งานตามคา สงั่ ของ while เมื่อทา งานเสร็จแลว้ก็จะวนกลบัไปตรวจสอบเงื่อนไขใหม่เป็นเช่นน้ีไปเรื่อย ๆ จนกว่าเงื่อนไขจะเป็นเท็จจึงจะออกจากการทำงานของลูป while รูปแบบการเขียนคำสั่ง while มีดังนี้

## **รูปแบบ**

```
 while (condition)
{
     statement-1;
     statement-2;
         …
     statement-n;
}
```

```
 while ( count <= 10)
{
printf("Chaibadanwittaya \n");
count++;
}
```
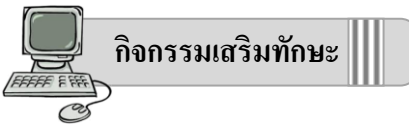

 ใหน้กัเรียนทดลองเขียนโปรแกรมตามตวัอยา่ งดา้นล่างแลว้บนั ทึกขอ้มูลไวใ้นโฟลเดอร์งานที่ ชื่อวา่ ex06แล้วทดลองใช้งานโปรแกรมแล้วสังเกตผลลัพธ์ที่ได้

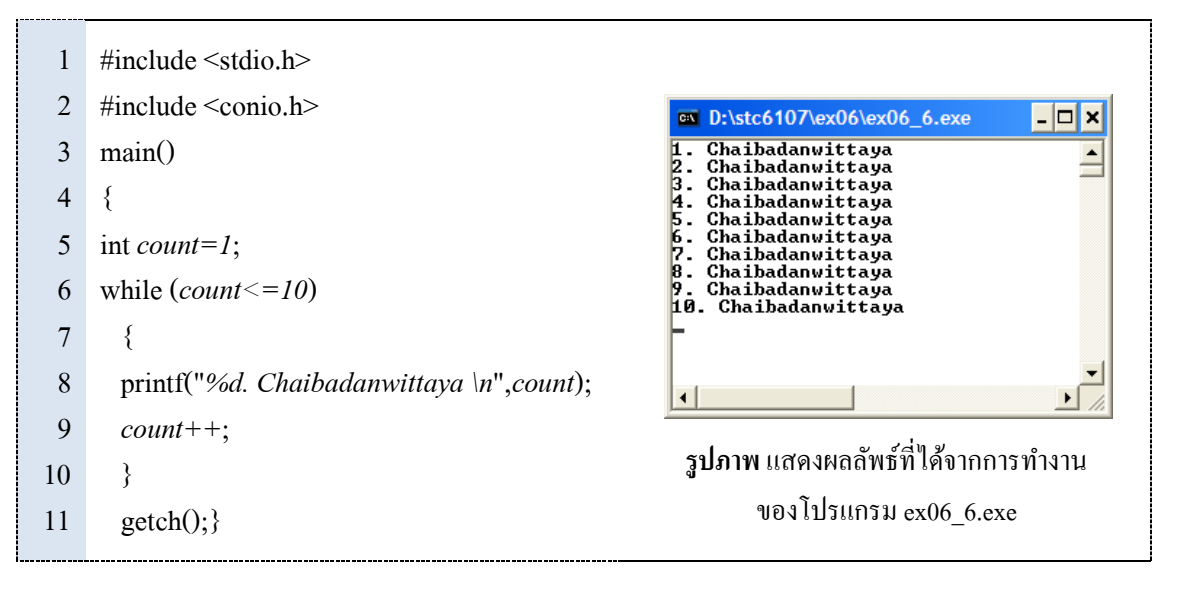

#### **2. การท างานเป็นรอบด้วยลูป Do - while**

้ คำสั่งวนลูปแบบ do-while มีลักษณะการทำงานที่แตกต่างจากลูป while ตรงที่ว่าจะทำงานตาม คา สงั่ ของ d o ก่อนหน่ึงรอบแลว้จึงตรวจสอบเงื่อนไขที่คา สงั่ w h i l e ถ้าเงื่อนไขเป็ นจริงแล้วจึงจะวนไป ้ ทำงานตามคำสั่งของ do อีกครั้ง แล้วกลับมาตรวจสอบเงื่อนไขใหม่ เป็นอย่างนี้ไปจนกว่าผลการตรวจสอบ เงื่อนใบจะเป็นเท็จ จึงจะเลิกทำงาน ออกจากลูป do-while รูปแบบการเขียนคำสั่งลูป do-while มีดังนี้

#### **รูปแบบ**

```
 do
                   {
                      statement-1;
                      statement-2;
                         …
                      statement-n;
                   }
                   while (condition)
```
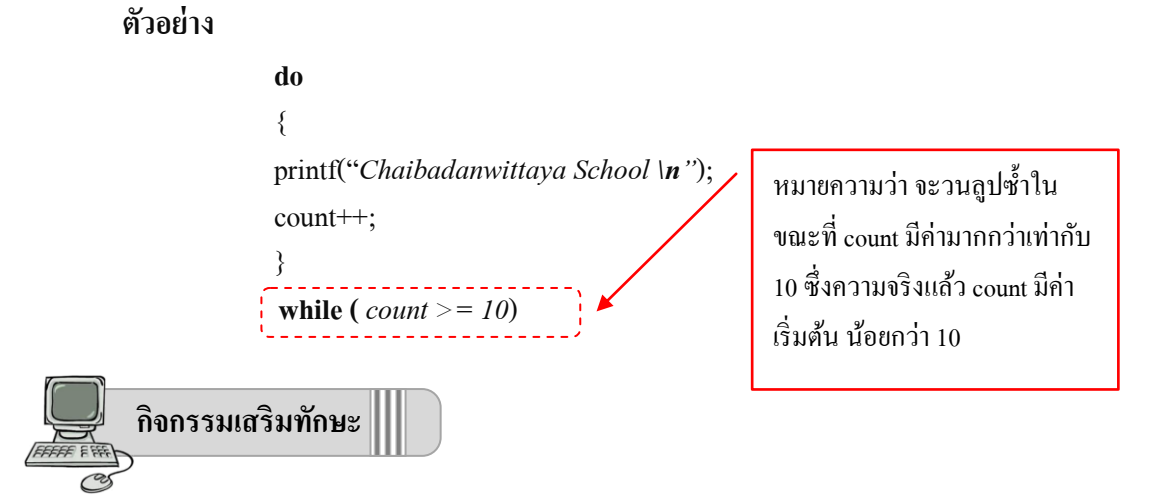

 ใหน้กัเรียนทดลองเขียนโปรแกรมตามตวัอยา่ งดา้นล่างแลว้บนั ทึกขอ้มูลไวใ้นโฟลเดอร์งานที่ ชื่อวา่ ex06\_7แล้วทดลองใช้งานโปรแกรมแล้วสังเกตผลลัพธ์ที่ได้

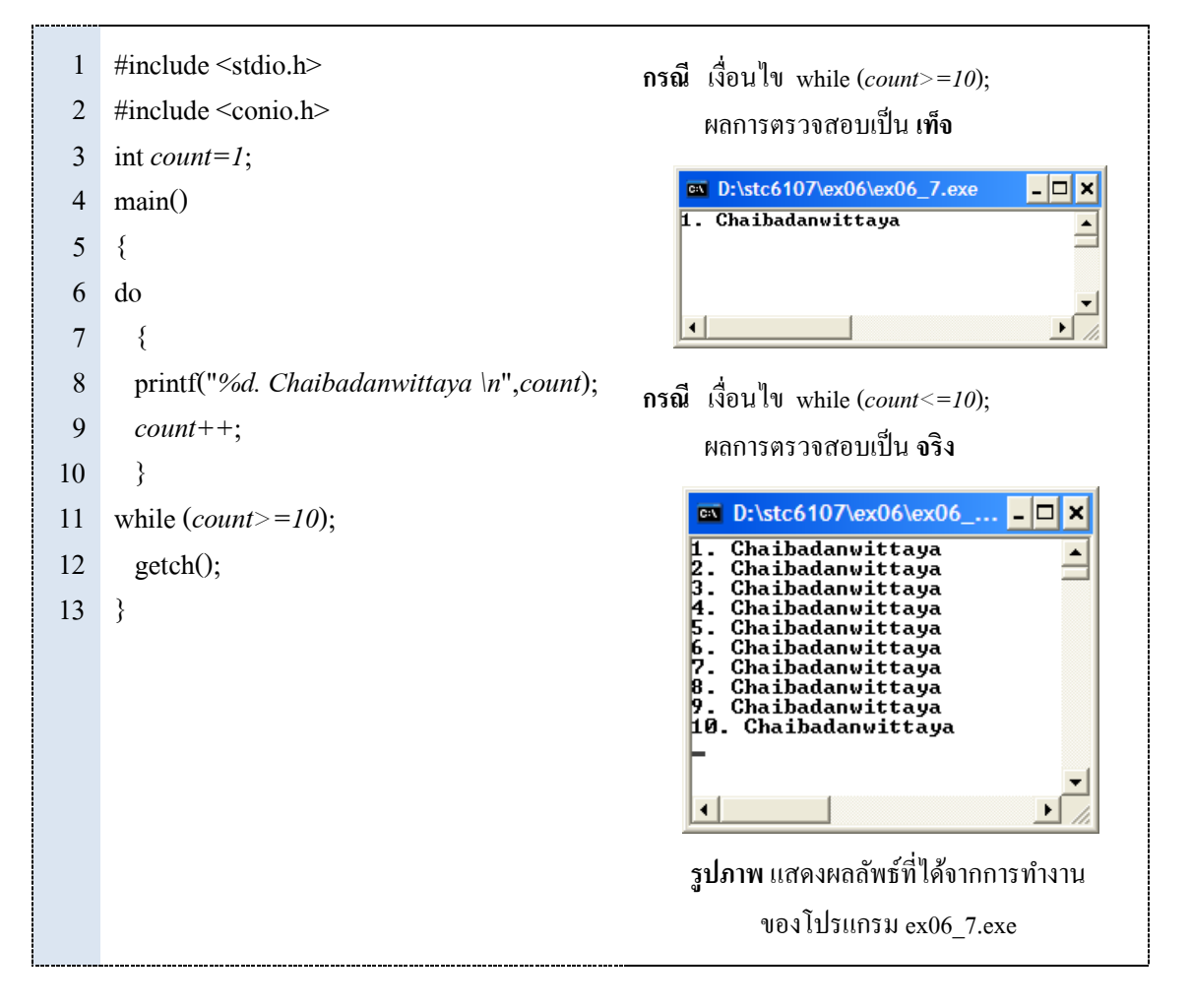

## **3. การท างานเป็นรอบด้วยลูป for**

คำสั่งวนลูปแบบ for เป็นคำสั่งใช้สำหรับการควบคุมทิศทางของโปรแกรมให้ทำงานแบบ วนซ้ำ เช่นเดียวกับ while และ do-while แต่คำสั่ง for มีลักษณะพิเศษกว่าคำสั่งลูปแบบอื่น ๆ ตรงที่คำสั่ง for เหมาะกับกรณีที่รู้จำนวนแน่นอนแล้วว่า ต้องการให้วนลูปทำงานกี่รอบ รูปแบบการเรียกใช้คำสั่ง for มีดงัน้ี

#### **รูปแบบ**

```
 for (initiailzat; condition; increment )
{
     statement-1;
     statement-2;
         …
     statement-n;
}
```
initialzat หมายถึง เงื่อนไขหรือตัวแปรที่ให้ค่าเริ่มต้นของการทำงานแบบวนรอบ condition หมายถึง เงื่อนไขที่ใช้ในการวนซ้ำโดยถ้าเงื่อนไขเป็นจริง จะได้ทำงานวนซ้ำ increment หมายถึง การเพิ่มค่าขึ้นของตัวแปร (หรือเป็นแบบลดลงก็ได้) statement หมายถึง คำสั่งใด ๆ ที่จะถูกวนซ้ำทำงานในแต่ละรอบ ถ้ามีมากกว่า 1 คำสั่ง ให้คา สั่งเหล่าน้นัอยใู่นเครื่องหมาย{ }

```
for(i=1; i<=10; i++)
{
printf("2 * %2d = %2d \n",i,i*2);
}
```
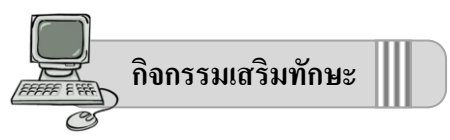

 ใหน้กัเรียนทดลองเขียนโปรแกรมตามตวัอยา่ งดา้นล่างแลว้บนั ทึกขอ้มูลไวใ้นโฟลเดอร์งานที่ ชื่อวา่ ex06แล้วทดลองใช้งานโปรแกรมแล้วสังเกตผลลัพธ์ที่ได้

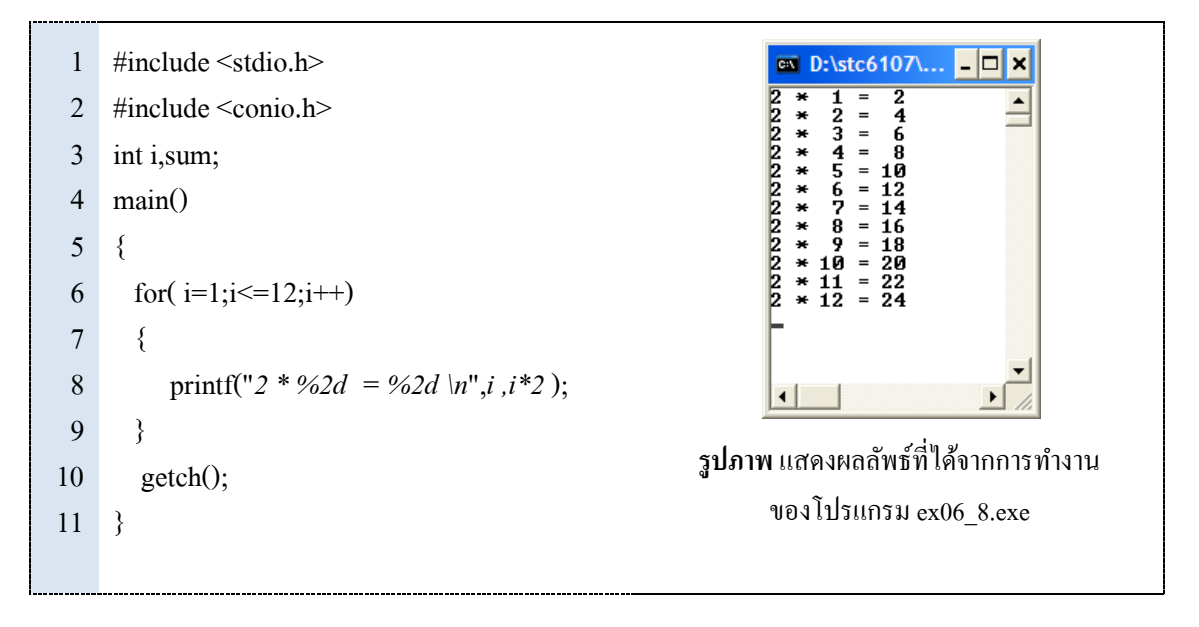

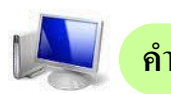

## **คา สั่งประกอบการควบคุมทศิทาง**

นอกจากคำสั่งควบคุมการทำงานของโปรแกรมแล้ว ภาษา C ยังมีคำสั่งอีกกลุ่มหนึ่ง ซึ่งอาจจะ ไม่ได้ใช้สำหรับควบคุมทิศทางการทำงานของโปรแกรมโดยตรง แต่คำสั่งเหล่านี้มักจะถูกนำไปใช้ร่วมกับ คำสั่งอื่น ๆ เช่น นำไปใช้เพื่อหยุดการเลือกทำ หรือออกจากการทำงานของระบบ ซึ่งคำสั่งเหล่านี้ ได้แก่ break , continue และ exit( )

## **1. ค าสั่ง break**

คำสั่ง break ถูกนำไปใช้ร่วมกับคำสั่งแบบเลือกทำหรือวนซ้ำ เพื่อให้โปรแกรมหยุดการทำงาน ของคา สงั่ แบบเลือกทา หรือวนซ้า ที่กา ลงัทา งานอยู่

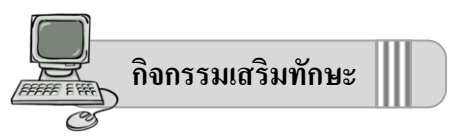

ให้นักเรียนทดลองเขียนโปรแกรมการใช้คำสั่ง break ซ้อนอยู่ในคำสั่ง if ตามตัวอย่างด้านล่าง แล้วบันทึกข้อมูลไว้ในโฟลเดอร์งานที่ชื่อว่า ex06 แล้วทดลองใช้งานโปรแกรมแล้วสังเกตผลลัพธ์ที่ได้

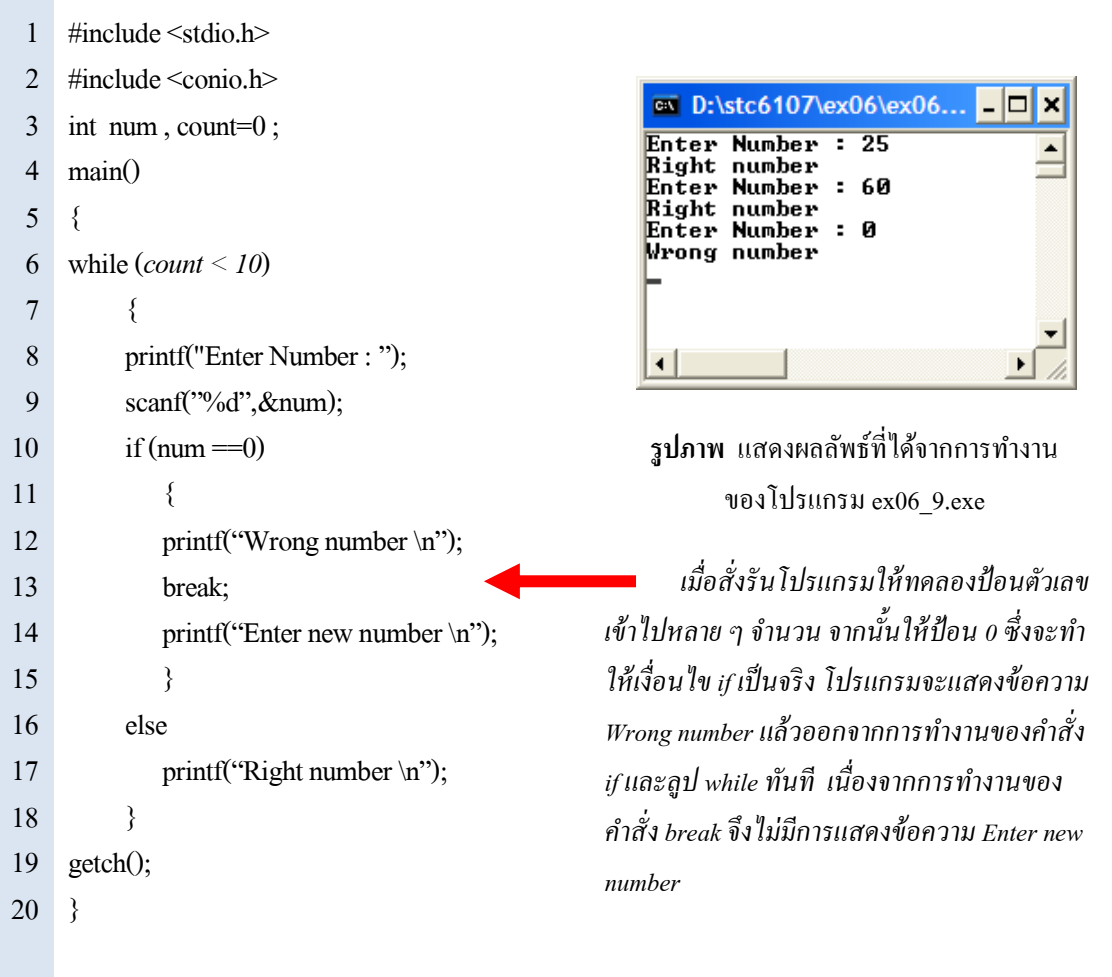

## **2. ค าสั่ง continue**

คำสั่ง continue จะใช้งานร่วมกับคำสั่งวนลูป while , do-while และ for เพื่อสั่งให้โปรแกรมหยุด การทำงานในรอบปัจจุบันแล้ววนกลับไปเริ่มทำงานในรอบใหม่

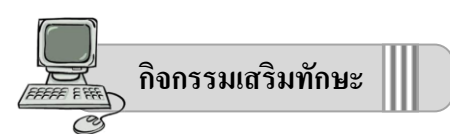

**ตัวอย่าง** ให้นักเรียนทดลองเขียนโปรแกรมการใชค้า สงั่ continue ซอ้ นอยใู่ นคา สงั่ for ตาม ตัวอย่างด้านล่าง แล้วบันทึกข้อมูลไว้ในโฟลเดอร์งานที่ชื่อว่า ex06 แล้วทดลองใช้งานโปรแกรมแล้ว สังเกตผลลัพธ์ที่ได้

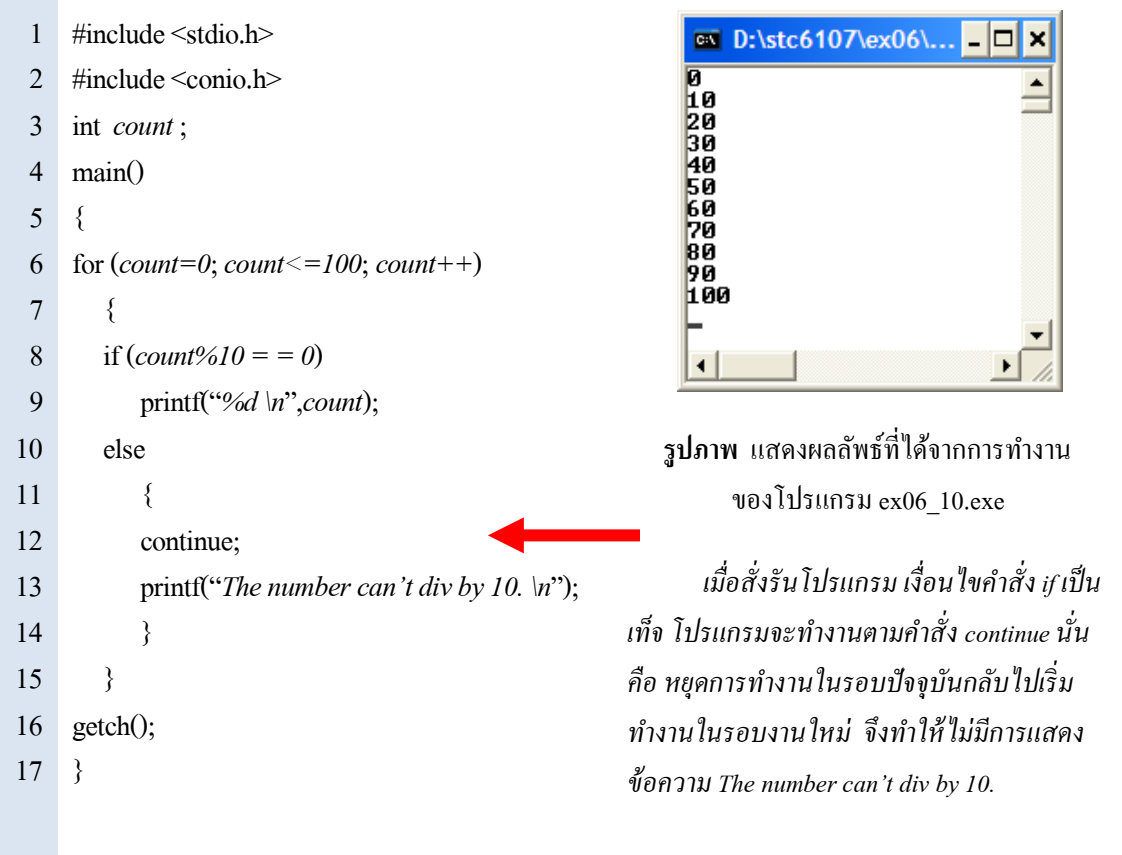

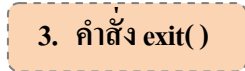

คา สงั่ exit( ) จะใช้ส าหรับออกจากการท างานของโปรแกรม และต้องประการ Header file ที่ชื่อ ว่า stdlib.h ก่อน ซึ่งรูปแบบการเรียกคำสั่ง exit( ) มีดังนี้

 **รูปแบบ**

```
 #include <stdlib.h>
      …
      …
    exit( 0);
```
การออกจากการทำงานของโปรแกรม โดยการใส่เลขศูนย์ใว้ในวงเล็บหมายถึง การออกจาก โปรแกรมแบบปกติ